# **Description détaillée des fichiers substrat**

# <span id="page-0-0"></span>**Polygone**

#### **Caractéristiques géométriques**

Le fichier Shapefile doit respecter les conditions suivantes :

- L'emprise du substrat doit correspondre de préférence avec celle de l'hydraulique ;
- Le système de coordonnées doit être le même que celui de l'hydraulique ;
- Les polygones jointifs doivent avoir exactement les mêmes sommets pour leurs segments communs;
- Non chevauchement des polygones ;
- Pas de polygones en doublon.

#### **Validité de la géométrie**

Si dessin manuel du substrat sur QGIS :

- 1. Activer l'outil d'accrochage aux sommets
- 2. Vérifier la superposition entre polygones, avec le vérificateur de topologie et en appliquant de la transparence sur la couche :
- 3. Vérifier la validité :
- 4. Polygones en doublon superposés

#### **Format des données attributaires**

Les attributs du shapefile acceptés par HABBY doivent être renseignés de la manière suivante :

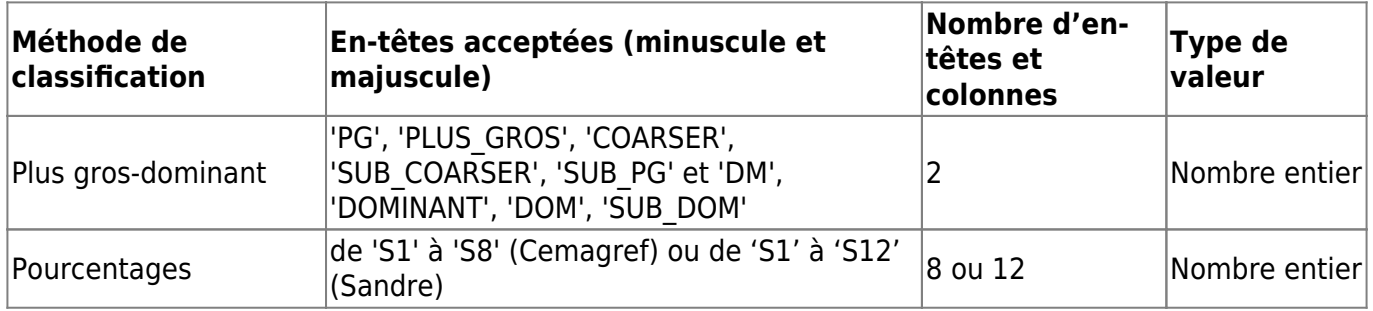

Exemple de table attributaire, avec à gauche du substrat en pourcentage Sandre puis à droite du substrat en plus-gros/dominant Sandre :

Last<br>update: update:<br>2021/04/27 fr:manuel\_reference:modeles\_2d:sub\_description:sub\_detail\_description https://habby.wiki.inrae.fr/fr:manuel\_reference:modeles\_2d:sub\_description:sub\_detail\_description 15:30

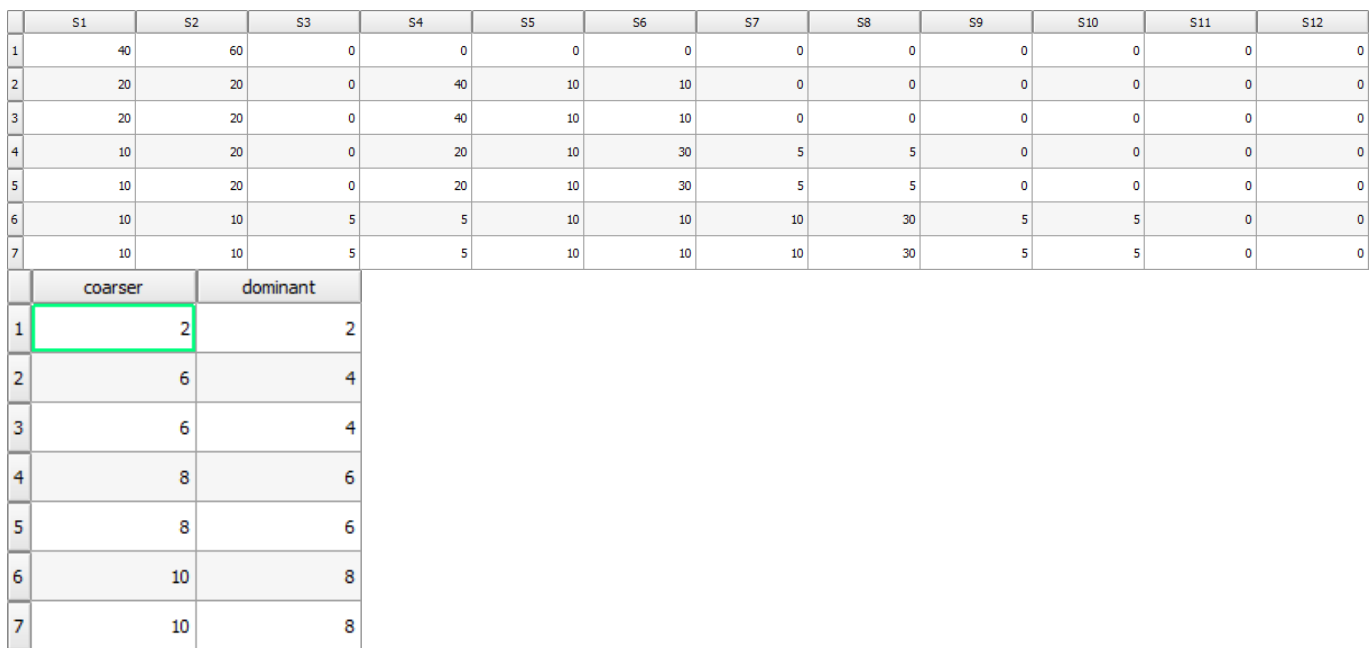

2021/02/22 13:36 · qroyer

### **Points**

#### **Caractéristiques géométriques**

Un fichier de type texte ou shapefile doit respecter les conditions suivantes :

- 1. L'emprise du substrat doit correspondre avec celle de l'hydraulique ;
- 2. Le système de coordonnées doit être le même que celui de l'hydraulique ;
- 3. Pas de points en doublon ;

#### **Format des données**

- Fichier .txt : doit contenir les coordonnées de chaque point (X et Y) dans 2 colonnes, accompagnées des colonnes de données de substrat (formatage des entêtes et données identique au shapefile).
- Fichier .shp : doit contenir les colonnes de données de substrat (formatage des entêtes et données identique aux [polygones\)](#page-0-0).

2021/02/22 13:41 · qroyer

## **Constante**

Pour un 'signal' substrat constant, l'utilisateur doit renseigner dans un fichier texte les champs suivants :

- 'substrate\_classification\_code=' : le type de [code de classification](https://habby.wiki.inrae.fr/fr:manuel_reference:modeles_2d:sub_description:sub_code_classification).
- 'substrate\_classification\_method=' : le type de [méthode de classification.](https://habby.wiki.inrae.fr/fr:manuel_reference:modeles_2d:sub_description:sub_methode_classification)
- 'constant values=' : les valeurs constantes de substrat en respectant les 2 critères précédents.

Ci dessous, un exemple de contenu de fichier:

substrate\_classification\_code=Sandre substrate\_classification\_method=coarser-dominant constant\_values=12, 12

```
2021/02/22 13:42 · qroyer
```
From: <https://habby.wiki.inrae.fr/> - **HABBY**

Permanent link:  $\pmb{\times}$ **[https://habby.wiki.inrae.fr/fr:manuel\\_reference:modeles\\_2d:sub\\_description:sub\\_detail\\_description](https://habby.wiki.inrae.fr/fr:manuel_reference:modeles_2d:sub_description:sub_detail_description)**

Last update: **2021/04/27 15:30**